December 19, 2001 ATLAS Chip Tester Layout Notes

1. ANA, ANB signals (J2-23 and J2-24) connect as follows:

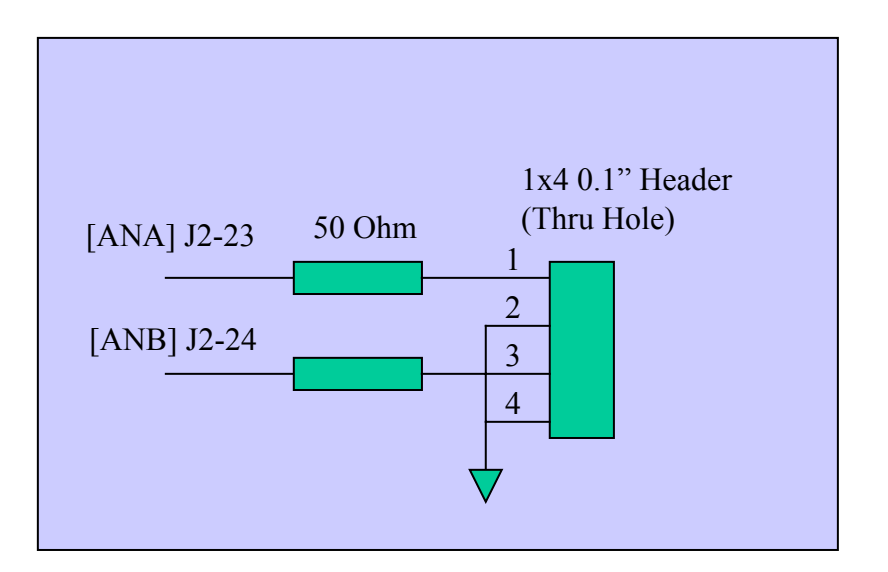

- 2. Add potentiometer as follows near U10A:
- 3. Component Footprint Issues:
	- a. Fuses: use SMT fuse holder like Digi-Key P/N **F1224CT**. See data sheet "Fuse holder smt.pdf".
	- b. All R/C except polarized caps are 0805 package
	- c. Heatsink on voltage regulators suitable for  $1A(3.5W)$  load  $-2$  square inches copper – layers 1,8 with thermal vias between. No soldermask on heatsink. Heatsink is ISOLATED electrically
	- d. Mark LED polarity with "+" on Anode on silkcreen
	- e. Mark capacitor polarity for all caps  $\ge$  1 uF with + on silkscreen
	- f. Bypass Capacitors:
		- i. Digital Section FPGAs
			- 4 ceramic (0805) caps at 4 corners + 1 tantalum (10uF) on top side for VCCINT *and* 4+1 caps on bottom side for VCCO.
			- ii. Digital Section other parts One ceramic (0805) cap *per power pin*.
			- iii. Analog section per schematic, on bottom side
	- g. Switch SW1 footprint:

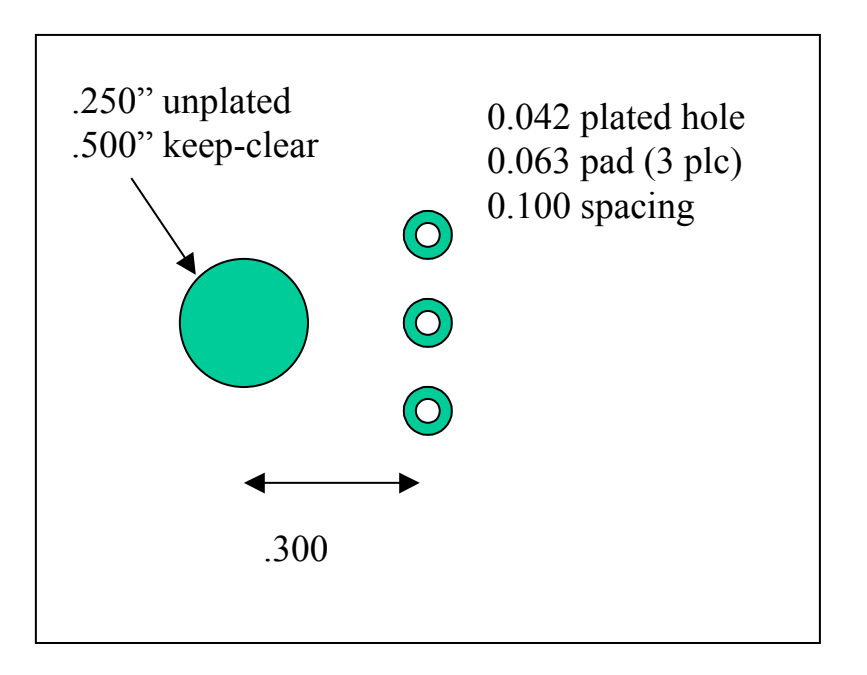

- 4. Carrier board gerber files to be supplied for mechanics
- 5. Connector pin assignments for 68-pin computer connector is attached. See AMP data sheet (P/N 2-174225-5) for pad and hole sizes.

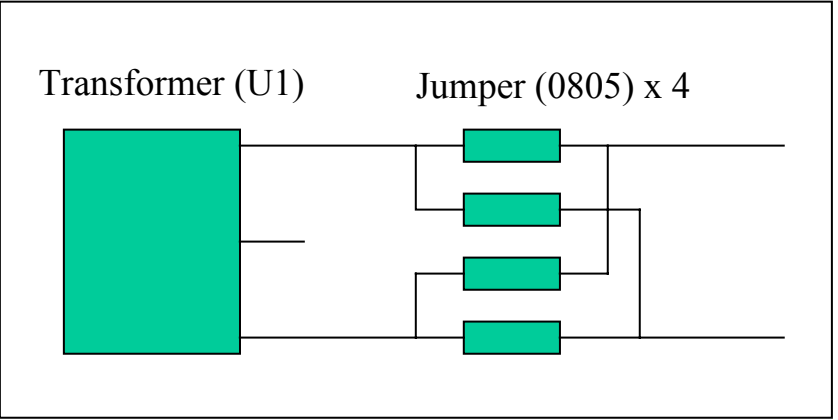

- 6. Add "reversing circuit" to analog page (transformer output): LVDS terminators  $-100$  ohm between pairs as close as possible to FPGA. ASD Outputs (8 pairs) (OUTA0,OUTB0), (OUTA1,OUTB1)… "BABAR" Outputs (16 pairs) (J1-3, J7-4), (J7-5, J7-6)...
- 7. 0.1" Clear area (no components) around FPGA body on top side
- 8. LVDS Pairs route on layers 3,4 overlapped (stripline) 0.005" wide.
- 9. Connect FL\_RT pin to new port "XINFLRT" which goes to any unused I/O on the FPGA.
- 10. 62.5 MHz clock (XRWCLK) controlled impedance 0.005" wide on layer 3. Output from FPGA, under FIFO chips, terminate with two 120 ohm resistors per schematic.
- 11. General layout rules 0.005" traces, 0.005" spacing.
- 12. Copper pour on layers 1,8 should use 0.012" clearance and be connected to GND. (separate areas for analog and digital GND)

## 13. Layer Stack-Up:

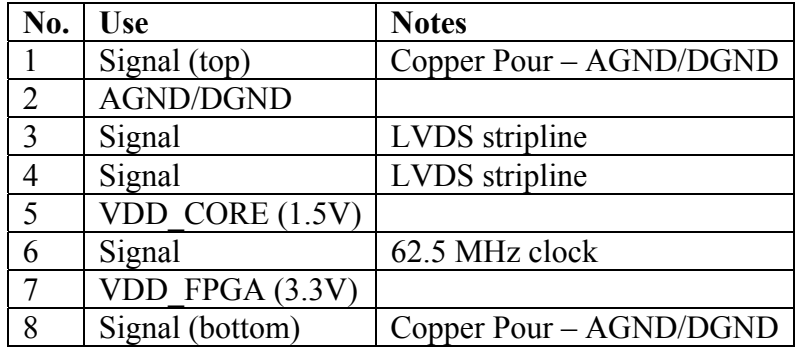

Note: In general, route all signals longer than a few mm on layers 3, 4 and 6. (layers and 8 should be mostly covered by the copper fill) te: In general, route all signals longer than a few mm on laye 1